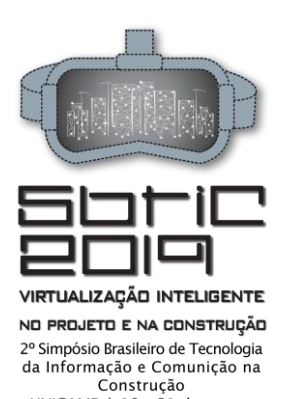

# **REALIDADE VIRTUAL APLICADA AO MARKETING IMOBILIÁRIO: ALTERNATIVAS TECNOLÓGICAS** Virtual Reality Applied to Real Estate Marketing: Technological Alternatives

**Vinícius Beraldo Vieira**

Universidade Estadual de Campinas | Campinas, SP | vieira.bev@gmail.com

**Ana Regina Mizrahy Cuperschmid** Universidade Estadual de Campinas | Campinas, SP | cuper@unicamp.br

A Realidade Virtual (RV) tem sido estudada, desenvolvida e aplicada em diferentes situações e áreas. Este artigo aborda a utilização de RV no marketing imobiliário e tem o objetivo de identificar as tecnologias empregadas, oferecendo alternativas tecnológicas para o desenvolvimento de aplicações similares. Este é um estudo exploratório que busca proporcionar maior familiaridade com dois casos de uso de RV aplicados ao marketing imobiliário no Brasil: MRV My Home Experience e Shortstay Curitiba. Os autores experimentaram ambos, as tecnologias utilizadas foram identificadas e, posteriormente, alternativas que gerassem experiências similares de RV foram apresentadas. As aplicações de RV e suas alternativas tecnológicas descritas podem estimular a disseminação dessas tecnologias, contribuindo para a utilização de RV não apenas no ramo imobiliário, mas também no setor de Arquitetura, Engenharia, Construção e Operação.

**Palavras-chave:** Realidade Virtual; marketing, mercado imobiliário.

### **ABSTRACT**

*Virtual Reality (VR) has been studied, developed and applied in different situations and different fields. This paper approaches VR as a technology used in the context of real estate marketing and aims to identify the technologies employed, offering technological alternatives for the development of similar applications. This is an exploratory study, that seeks to provide insights and understanding about two cases of VR in real estate marketing in Brazil: MRV My Home Experience and Shortstay Curitiba. The authors experienced both, the technologies employed were identified and, subsequently, alternatives that generated similar VR experiences were presented. The VR applications and their technological alternatives described can stimulate the dissemination of these technologies, contributing to the VR being used not only in the real estate sector but throughout the Architecture, Engineering, Construction, and Operation sector.*

Keywords: Virtual Reality; marketing, real estate.

### **1 INTRODUÇÃO**

A medida que a indústria da Arquitetura, Engenharia, Construção e Operação (AECO) têm crescido junto à informação digital, torna-se cada vez mais relevante que haja plataformas de visualização para uma utilização eficiente dessas informações (CHI; KANG; WANG, 2013). A tecnologia mobile ao alcance do consumidor sofreu inúmeros avanços que transformaram as definições tradicionais de marketing, principalmente pelo surgimento dos smartphones (PERSAUD; AZHAR, 2012). Isso permitiu que os profissionais da área experimentassem maneiras novas e diferenciadas de interação. Essa combinação de fatores revolucionou as comunicações móveis, gerando fenômenos no meio digital, como a Realidade Virtual (RV) e Aumentada (RA).

É necessário consolidar um modelo de implementação efetiva das tecnologias de RV e RA nas estratégias de marketing (MAHONY, 2015), inclusive o imobiliário. Dessa maneira, é imprescindível que os objetivos de comunicação da companhia estejam alinhados com os atributos e características da RV. Quando não se compreende com clareza as vantagens da utilização da RV sobre os demais canais e não há um alinhamento de objetivos em termos de comunicação, a RV terá sua eficácia provavelmente limitada, fazendo com que o consumidor se torne indiferente à campanha (MAHONY, 2015). Por outro lado, quando este alinhamento é bem executado, a RV atinge seu máximo potencial, compondo um meio envolvente, que pode gerar engajamento no consumidor, o que consequentemente irá acelerar a difusão da campanha na sociedade (MAHONY, 2015).

### UNICAMP | 19 a 21 de agosto **RESUMO**

### 50FIC.2019

Recentemente, no Brasil, foi possível identificar algumas empresas no mercado imobiliário que têm utilizado a RV como estratégia de vendas, como a MRV (2018) e a Shorstay Curitiba (2019). Este trabalho apresenta ações de RV utilizadas no marketing imobiliário e objetiva identificar as tecnologias empregadas, oferecendo alternativas tecnológicas para o desenvolvimento de aplicações semelhantes.

## **2 METODOLOGIA**

Esta é uma pesquisa exploratória, que busca proporcionar maior familiaridade com dois casos de uso de RV aplicados ao marketing imobiliário no Brasil: MRV My Home Experience e Shortstay Curitiba – os quais foram experimentados pelos autores. As tecnologias empregadas foram identificadas para, posteriormente, buscar alternativas que pudessem gerar experiências de RV semelhantes. A Figura 1 representa o processo adotado.

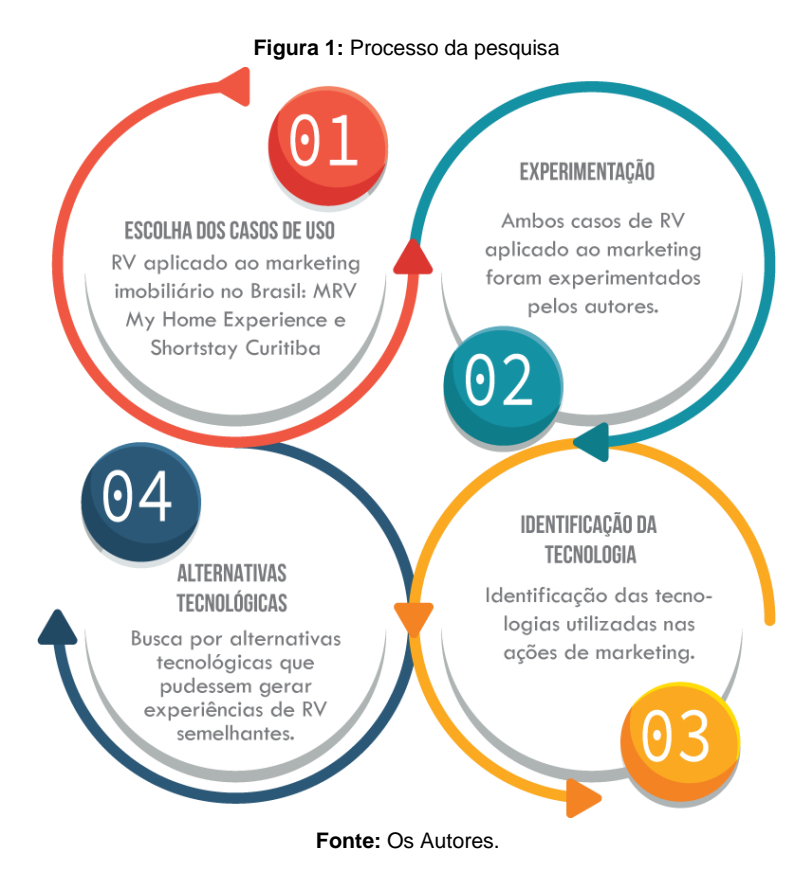

### **2.1 MRV: My Home Experience**

A MRV Engenharia, lançou no mês de dezembro de 2018 o My Home Experience, um projeto de marketing que se vale da RV como forma de apresentação do imóvel para o cliente (MRV, 2018). Por meio da RV, é possível que o decorado seja readaptado em tempo real, tanto pelo corretor como pelo cliente, personalizando o imóvel de acordo com o perfil do cliente. Ressalta-se a variedade de opções que são ofertadas aos clientes, englobando "móveis, ambiente clássico ou moderno, tipos de acabamentos como pisos, cores, decorações para casais com ou sem filhos e até mesmo inclusão de animal de estimação" (MRV, 2018).

No plantão de vendas, o cliente é direcionado para uma simulação física de um apartamento vazio. Nele, o cliente utiliza um Head Mounted Display (HMD) e controles de movimento, os quais são interligados a uma mochila-computador para RV. Na sequência, o responsável por acompanhar o cliente realiza um questionário, por meio de um tablet, para averiguar suas preferências. O sistema de RV, além de transmitir as imagens do apartamento, permite que o cliente se movimente pelos ambientes, Figura 2.

**Figura 2:** Cliente experimentando o My Home Experience por meio de óculos de RV (esquerda) e visualização do ambiente pelo cliente através dos óculos (direita)

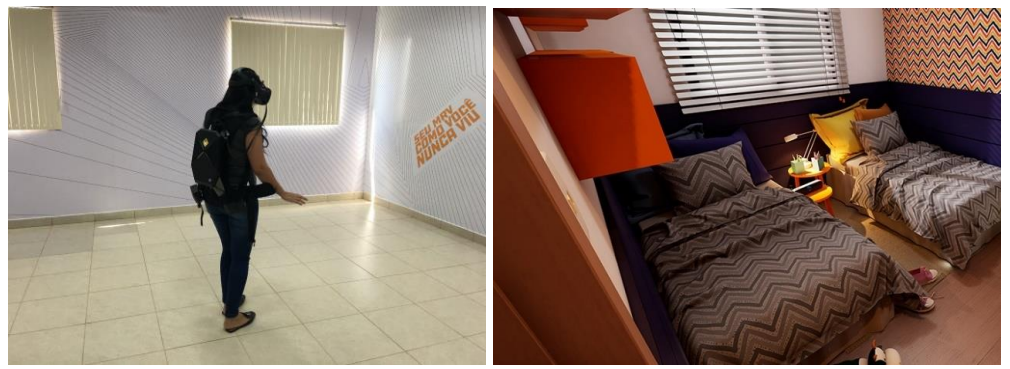

**Fonte:** MRV (2018).

### **2.2 Shortstay Curitiba**

A Shortstay Curitiba (2019) é uma imobiliária especializada no serviço de locação de curto prazo, localiza-se em Curitiba, Paraná. A opção de visualização em RV de alguns imóveis apresenta um modelo 3D a partir da captura da realidade, ou seja, do imóvel construído.

Para visualização, o interessado é redirecionado para o site da Matterport (2019), na qual é possível interagir com o imóvel virtualmente, utilizando a própria tela do computador ou óculos apropriados, como Samsung Gear VR, Google Cardboard ou Google Daydream - que utilizam celulares acoplados.

É possível visualizar externamente o modelo, ocultando as paredes que obstruem a visualização do interior do imóvel (Figura 3 – esquerda). Ademais, pode-se navegar por dentro do imóvel, com um ponto de vista na altura do observador, sendo permitida uma visualização 360º do ambiente (Figura 3 – direita).

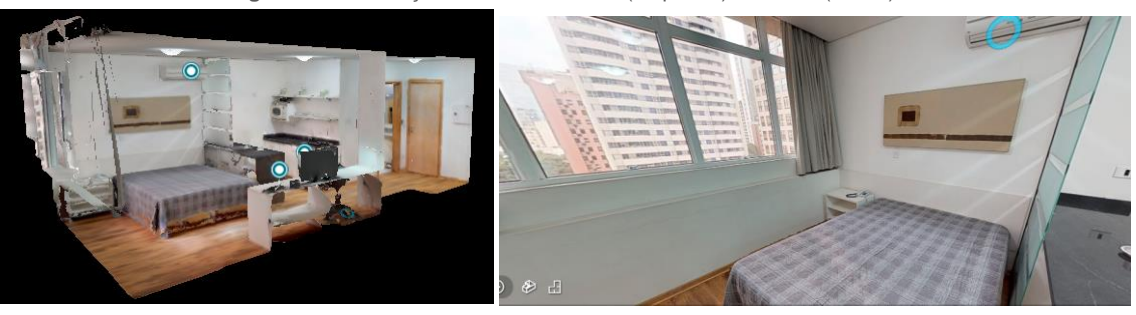

**Figura 3:** Visualização externa do imóvel (esquerda) e interna (direita).

**Fonte:** Matterport (2019).

## **3 TECNOLOGIAS UTILIZADAS E ALTERNATIVAS**

### **3.1 MRV: My Home Experience**

O projeto foi viabilizado com o auxílio da empresa brasileira IM Designs (2019), que desenvolveu o software Icarus. Esse sistema permite ao cliente realizar alterações na área interna do imóvel, possibilitando a substituição de apartamentos fisicamente decorados no stand de vendas (IM Designs, 2019). Esta empresa recebe as plantas dos imóveis da MRV e desenvolve os modelos na plataforma de RV.

Identificou-se que o HMD utilizado é o HTC Vive<sup>1</sup> juntamente com algum tipo de VR Backpack-PC (como o HP Z VR Backpack PC<sup>2</sup>) com o software Icarus.

<sup>1</sup> Disponível em < <https://www.vive.com/us/> > Acesso em 15, fev. 2019.

<sup>2</sup> Disponível em < [https://www8.hp.com/us/en/campaigns/vrbackpack/overview.html>](https://www8.hp.com/us/en/campaigns/vrbackpack/overview.html) Acesso em 15, fev. 2019.

### 5bric.209

Uma experiência semelhante, poderia ser obtida com a utilização do Oculus Rift<sup>3</sup> ou algum Windows Mixed Reality Headset (como Lenovo Explorer<sup>4</sup> ou Samsung Odyssey<sup>5</sup>) acoplado com um notebook com o Autodesk Revit e plugin Enscape<sup>6</sup>, os quais possuem versão educacional gratuita. Nesta situação, o controle de movimento pode ser realizado tanto pelos dispositivos de cada um dos HMDs ou por um controle de videogame para Windows (como o do Xbox<sup>7</sup> ).

Entretanto, o uso de outros HMDs e controles de movimentos diminuiriam a mobilidade, uma vez que não contariam com os sensores de posicionamento que o HTC Vive possui. Isto poderia impactar na experiência imersiva do cliente, uma vez que seus movimentos não corresponderiam ao movimento no ambiente real.

#### **3.2 Shortstay Curitiba**

Identificou-se que a estratégia de uso de RV adotada pela Shortstay Curitiba (2019) faz uso da técnica de fotogrametria digital, mais especificamente, por meio da técnica Dense Stereo Matching (DSM). A DSM consiste na correlação automática de um conjunto de pixels homólogos, os quais são sobrepostos a partir de fotos diferentes, gerando uma "nuvem de pontos" ou uma malha triangular irregular, o que varia conforme a ferramenta empregada (GROETELAARS, 2015).

De acordo com a autora, esta técnica pode ser utilizada para levantamentos desde objetos simples a mais complexos, com diferentes dimensões. De maneira geral, é empregada no levantamento de objetos estáticos. Faz-se necessário processar a "nuvem de pontos" em programas específicos, a fim de que se obtenha um modelo geométrico tridimensional. Ressalta-se ainda que já existem programas que permitem a realização do levantamento de objetos em movimento, como o PhotoModeler Motion (GROETELAARS, 2015).

A Matterport (2019) realiza a fotogrametria utilizando câmeras próprias, como a Matterport Pro ou Pro 2 3D Camera. Posteriormente, os modelos são processados e podem ser disponibilizados para visualização na web dentro do próprio servidor da empresa.

Atualmente, a técnica de DSM pode ser realizada de diversas formas, objetivando maior ou menor precisão. Podem ser utilizados (i) câmeras profissionais ou scanners, como o Leica BLK360<sup>8</sup>, (ii) drones guiados por aplicativos como Pix4Dcapture<sup>9</sup> ou (iii) smartphones com o uso de aplicativos, como Context Capture<sup>10</sup> e Scann3D<sup>11.</sup>

Ferramentas como o Autodesk Recap<sup>12</sup>, Bentley ContextCapture<sup>13</sup>, Faro Scene<sup>14</sup> e ARC3D<sup>15</sup>, realizam o processamento das imagens captadas (fotos ou vídeos), gerando um modelo geométrico fotorrealístico. Os fabricantes oferecem o serviço de processamento na nuvem, software de edição e de visualização do modelo gerado. A Tabela 1 compila as informações sobre os sistemas de processamento, os visualizadores indicados e os valores cobrados.

A Matterport (2019) oferece a visualização do modelo fotogramétrico diretamente no browser, sem a necessidade de instalar nenhum aplicativo ou plugin. Isto é possível graças à tecnologia de WebVR. Essa é uma tecnologia promissora, num cenário em que a web está se adequando para se tornar uma plataforma de experiência em RV. Isso ocorre no próprio browser, na medida em que suportam frameworks de RV, permitindo visualizar e controlar essas experiências. Ressalta-se que ainda é necessário um computador robusto (em termos de processamento e placa de vídeo), que seja capaz de exibir o modelo e processar toda a informação em tempo real.

<sup>3</sup> Disponível em [< https://www.oculus.com/rift/#oui-csl-rift-games=mages-tale](https://www.oculus.com/rift/#oui-csl-rift-games=mages-tale) > Acesso em 22, fev. 2019.

<sup>4</sup> Disponível em < <https://www.lenovo.com/br/pt/smart-devices/virtual-reality/lenovo-explorer/Lenovo-Explorer/p/G10NREAG0A2> > Acesso em 22, fev. 2019.

<sup>5</sup> Disponível em <<https://www.samsung.com/us/computing/hmd/windows-mixed-reality/xe800zaa-hc1us-xe800zaa-hc1us/> > Acesso em 22, fev. 2019.

<sup>6</sup> Disponível em [< https://enscape3d.com/](https://enscape3d.com/) > Acesso em 22, fev. 2019.

<sup>7</sup> Disponível em [< https://www.xbox.com/pt-BR/xbox-one/accessories/controllers/xbox-wireless-controller](https://www.xbox.com/pt-BR/xbox-one/accessories/controllers/xbox-wireless-controller) > Acesso em 22, fev. 2019.

<sup>8</sup> Disponível em [< https://lasers.leica-geosystems.com/global/blk360](https://lasers.leica-geosystems.com/global/blk360) > Acesso em 08, fev. 2019.

<sup>9</sup> Disponível em [< https://play.google.com/store/apps/details?id=com.pix4d.pix4dmapper](https://play.google.com/store/apps/details?id=com.pix4d.pix4dmapper) > Acesso em 08, fev. 2019.

<sup>10</sup> Disponível em < <https://play.google.com/store/apps/details?id=com.bentley.ContextCaptureMobile> > Acesso em 08, fev. 2019.

<sup>11</sup> Disponível em < <https://play.google.com/store/apps/details?id=com.smartmobilevision.scann3d> > Acesso em 08, fev. 2019.

<sup>12</sup> Disponível em < <https://www.autodesk.com/products/recap/overview> > Acesso em 08, fev. 2019.

<sup>13</sup> Disponível em [< https://www.bentley.com/pt/products/brands/contextcapture](https://www.bentley.com/pt/products/brands/contextcapture) > Acesso em 08, fev. 2019.

<sup>14</sup> Disponível em < <https://www.faro.com/pt-br/produtos/product-design/faro-scene> > Acesso em 08, fev. de 2019.

<sup>15</sup> Disponível em < <https://homes.esat.kuleuven.be/~visit3d/webservice/v2/index.php> > Acesso em 08, fev. 2019.

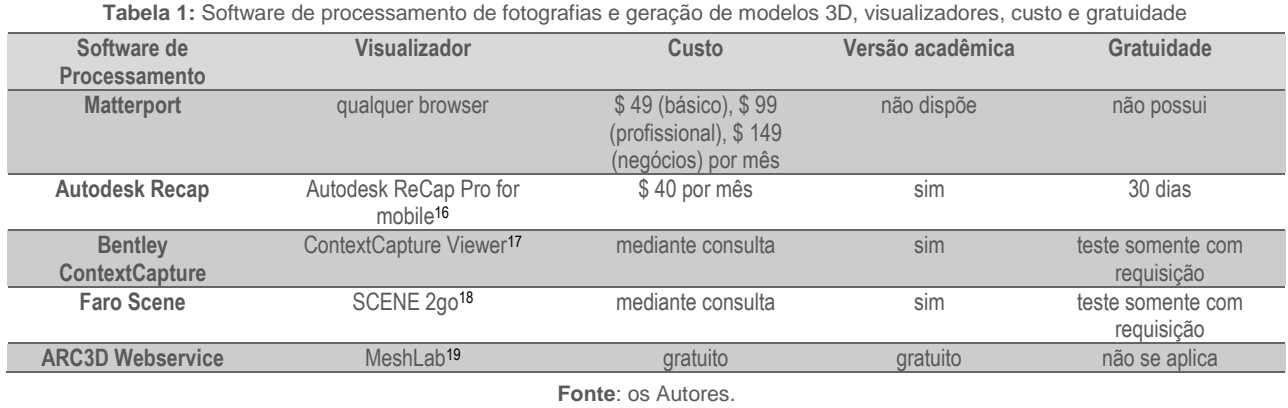

Todas essas ferramentas de processamento de imagem, exceto a Matterport (2019), oferecem a possibilidade de exportar o modelo para outros formatos de arquivo (como OBJ, DAE, FBX) além do formato nativo. Com isso, é possível desenvolver aplicações em WebVR que utilizem o modelo. Existem ferramentas que auxiliam o desenvolvimento de tais aplicações, como o Amazon Sumerian <sup>20</sup>e o Flow Immersive<sup>21</sup>, que não requerem conhecimentos avançados em programação. O Amazon Sumerian permite a criação e execução de aplicativos de RV, RA e 3D de maneira facilitada, utilizando hardware simples como Google Daydream e dispositivos móveis, permitindo a projeção de cenas diretamente no navegador. Já o Flow Immersive é voltado pra criação de apresentações e narrativas usando VR na web, gerando um ambiente imersivo para o indivíduo.

### **4 CONCLUSÕES**

Este artigo apresentou casos de utilização de RV aplicado ao marketing imobiliário e identificou as tecnologias utilizadas, oferecendo opções para recriar experiências semelhantes. No que se refere ao software, as opções apresentadas podem proporcionar um resultado similar aos casos descritos. Além do mais, podem ser utilizadas no âmbito acadêmico a baixo custo, ou mesmo gratuitamente, a depender do objetivo da RV. No que se refere ao hardware, as alternativas identificadas permitem que a RV seja vivenciada, embora em alguns casos, possa haver prejuízo na imersão do usuário.

As experiências com RV e suas alternativas tecnológicas descritas podem estimular a disseminação dessas tecnologias, contribuindo para que a RV seja utilizada não somente no ramo imobiliário, mas em todo o setor de AECO. Trabalhos futuros podem investigar a Interação Homem-Máquina, tendo em vista as alternativas propostas, verificando a relação equipamento, software e a experiência do usuário.

### **AGRADECIMENTOS**

Sinceros agradecimentos ao suporte dado pela Faculdade de Engenharia Civil, Arquitetura e Urbanismo (FEC) da Universidade Estadual de Campinas (UNICAMP).

## **REFERÊNCIAS**

CHI, H. L.; KANG, S. C.; WANG, X. Research trends and opportunities of augmented reality applications in architecture, engineering, and construction. **Automation in Construction**, v. 33, p. 116–122, 2013.

GROETELAARS, N. J. **Criação de modelos BIM a partir de "nuvens de pontos": estudo de métodos e técnicas para documentação arquitetônica**. Salvador: Universidade Federal da Bahia, 2015.

IM DESIGNS. **Your door to the future**. IM Designs. Disponível em < https://www.imdesigns.technology/ >. Acesso em 11 de jan. de 2019.

<sup>16</sup> Disponível em [< https://itunes.apple.com/us/app/autodesk-recap-pro-for-mobile/id1095833461?ls=1&mt=8](https://itunes.apple.com/us/app/autodesk-recap-pro-for-mobile/id1095833461?ls=1&mt=8) > Acesso em 08, fev. 2019. <sup>17</sup> Disponível em < <https://www.bentley.com/en/products/product-line/reality-modeling-software/contextcapture-viewer> > Acesso em 08, fev. 2019.

 $^{18}$  Disponível em <<https://3d-apps.faro-europe.com/product/scene-2go/> > Acesso em 08, fev. 2019.

<sup>19</sup> Disponível em <<http://www.meshlab.net/> > Acesso em 08, fev. 2019.

<sup>&</sup>lt;sup>20</sup> Disponível em <<https://aws.amazon.com/sumerian/> > Acesso em 13, fev. 2019.

<sup>&</sup>lt;sup>21</sup> Disponível em <<https://flow.gl/> > Acesso em 13, fev. 2019.

MAHONY, S. O. A Proposed Model for the Approach to Augmented Reality Deployment in Marketing Communications. **Procedia - Social and Behavioral Sciences**, v. 175, p. 227–235, 2015.

MATTERPORT. **Pro2 3D Camera**, 2019 Disponível em <<https://matterport.com/pro2-3d-camera/> > Acesso em 22 de fev. de 2019.

MRV ENGENHARIA. **MRV Engenharia incorpora tecnologia que revoluciona visita aos apartamentos decorados**, 2018. Disponível em < https://www.mrv.com.br/institucional/pt/relacionamentos/releases/mrv-engenharia-incorporatecnologia-que-revoluciona-visita-aos-apartamentos-decorados >. Acesso em 05 de jan. de 2019.

PERSAUD, A.; AZHAR, I. Innovative mobile marketing via smartphones: Are consumers ready? **Marketing Intelligence & Planning**, v. 30, n. 4, p. 418–443, 2012.

SHORTSTAY CURITIBA. **Realidade Virtual**. Disponível em < https://www.shortstaycuritiba.com.br/ > Acesso em 25 jan. 2019.